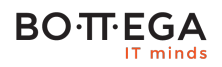

Program szkolenia:

## **Bezpieczeństwo aplikacji iOS – naprawianie podatności**

### Informacje:

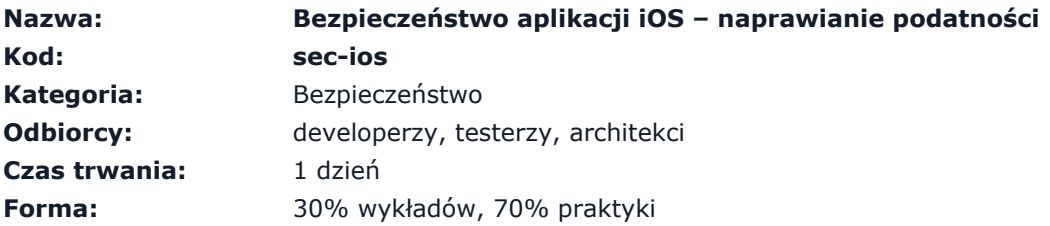

Szkolenie jest przeznaczone dla osób uczestniczących w procesie wytwarzania aplikacji na platformę iOS. Jego celem jest przejście procesu wdrażania poprawek do aplikacji po otrzymaniu raportu z testów bezpieczeństwa. W trakcie szkolenia dowiesz się jak interpretować raport z testu penetracyjnego, jak odtworzyć wskazane podatności, jaki mają one faktyczny wpływ na ryzyko oraz jak zaimplementować poprawki

#### Zakres:

- Bezpieczeństwo systemu iOS
- Analiza raportu z testów bezpieczeństwa
- Bezpieczeństwo komunikacji pomiędzy aplikacją mobilną, a serwerem
- Bezpieczne przechowywanie danych wrażliwych na iOS
- Poprawna implementacja komunikacji międzyaplikacyjnej
- Wykrywanie jailbreaka
- Zabezpieczenia przed inżynierią wsteczną
- Bezpieczeństwo WebView
- Poprawna implementacji powyższych zagadnień

### Forma

Szkolenie kładzie nacisk na aspekty praktyczne. Uczestnicy beda pracować na podatnej aplikacji na platformę iOS i na jej przykładzie będą implementowali poprawki do podatności zgłoszonych w omawianym raporcie z testów bezpieczeństwa. Dodatkowo, szkolenie przewiduje czas na dyskusje dotyczącą konkretnych problemów dotyczących bezpieczeństwa w aplikacjach rozwijanych przez uczestników. Uczestnicy będą mieli możliwość skonfrontować problemy, z którymi spotykają się na co dzień z wiedzą ekspercką.

## Zalety szkolenia:

- Szkolenie jest prowadzone przez trenera zajmującego się faktycznie bezpieczeństwem iOSa, mającego własne badania w tym zakresie. Trener znajdował podatności także w oprogramowaniu Appla, za co został wyróżniony na stronie apple.com
- Szkolenie ma pomóc w efektywnym naprawianiu błędów bezpieczeństwa. Nie jest to kolejne szkolenie ofensywne, pozostawiające wiele wątpliwości dotyczących poprawnej implementacji omawianych zagadnień

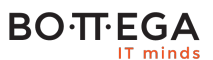

Zajęcia zaczynają się od raportu z testów penetracyjnych. Trener przedstawi jak takowy raport strawić i przedstawi metodykę odtworzenia przypadków testowych. Takie unikalne podejście pozwala skrócić czas spędzany na zrozumieniu jak podatności w aplikacjach mobilnych faktycznie działają

# **BO**·T·EGA

## Szczegółowy program:

### **1. Wstęp do bezpieczeństwa systemu iOS**

- 1.1. Krótka historia systemów Appla
- 1.2. Szyfrowanie dysku iPhona
- 1.3. Sandboxing aplikacji
- 1.4. Jailbreaking

#### **2. Raport z testów bezpieczeństwa – i co teraz?**

- 2.1. Struktura raportu
- 2.2. Wycena ryzyka podatności
- 2.3. Opis podatności
- 2.4. Warunki wykorzystania
- 2.5. Przypadek testowy

#### **3. Konfiguracja środowiska testowego**

- 3.1. Konfiguracja sieciowa
- 3.2. Proxy HTTP/HTTPS
- 3.3. Konfiguracja macOS
- 3.4. Dostosowanie iPhona do testów

#### **4. Podatność 1 – Niebezpieczne przechowywanie danych na urządzeniu**

- 4.1. Dyskusja na temat podatności
- 4.2. Odtworzenie przypadku testowego
- 4.3. Naprawa podatności

#### **5. Podatność 2 – Brak sprawdzania certyfikatu SSL**

- 5.1. Dyskusja na temat podatności
- 5.2. Odtworzenie przypadku testowego

#### **BOTTEGA** IT minds

5.3. Naprawa podatności

#### **6. Podatność 3 – Nieprawidłowa walidacja danych w URL schemes**

- 6.1. Dyskusja na temat podatności
- 6.2. Odtworzenie przypadku testowego
- 6.3. Naprawa podatności

#### **7. Zalecenie – Wdrożenie mechanizmów utrudniających inżynierię wsteczną**

- 7.1. Dyskusja na temat zalecenia
- 7.2. Odtworzenie przypadku testowego
- 7.3. Wdrożenie zalecenia

### **8. Podsumowanie**